CS 134: Java (2)

Slide content based on http://www.cs.cmu.edu/~mjs/courses/121-F14-W/Java4Python.pdf

#### Announcements & Logistics

- **HW 9** due Mon 5/9 @ 11pm
	- Covers "advanced" topics from recent lectures (Python special methods, iterators, efficiency, Java basics)
- **• Lab 10 Selection Sort in Java** (next Mon/Tue)
	- No pre-lab work
	- Hope most of you will start and finish during your lab session
- **• Final exam reminder: May 22 @ 9:30 am**
- Course evals next Friday 5/13 (bring a laptop to class if possible)

#### **Do You Have Any Questions?**

#### Last Time

- Discussed high level overview of Java vs Python
- Focused on main differences:
	- Java is a **compiled** language: code is compiled before it is executed!
	- Java is **strongly typed**: variables must be declared
- Looked at "Hello World" in Java
	- Broke down all the parts
- Started discussing a simple example which takes input and converts Fahrenheit to Celsius

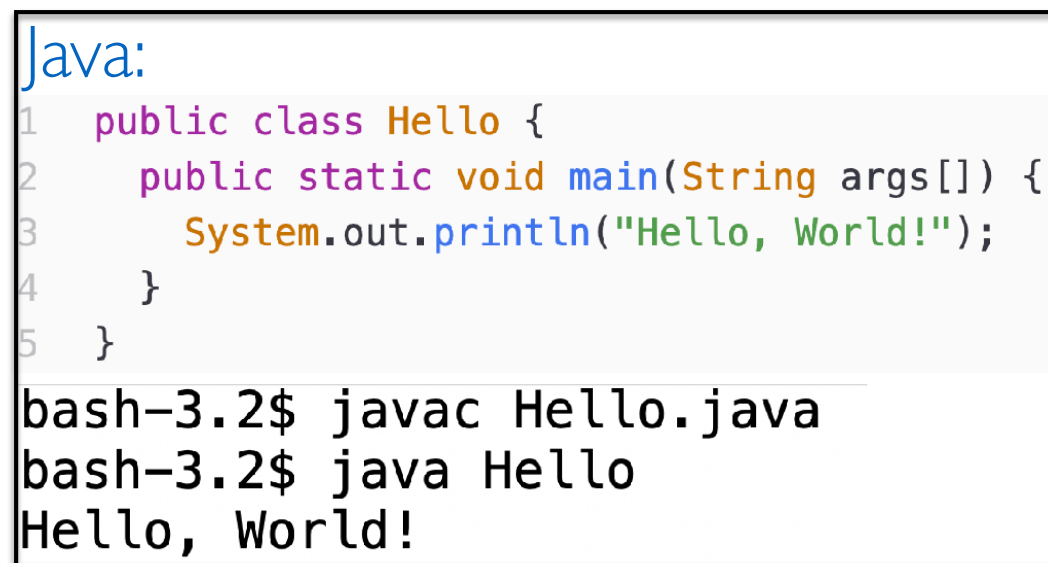

#### **Today**

- Break down the simple temperature example further
- Move on to more interesting **data types** in Java
	- **• Strings**
	- **• ArrayLists**
	- **• Arrays**
	- **• HashMaps**
- Talk about **conditional statements**: very similar to Python!

### Recap Simple Example

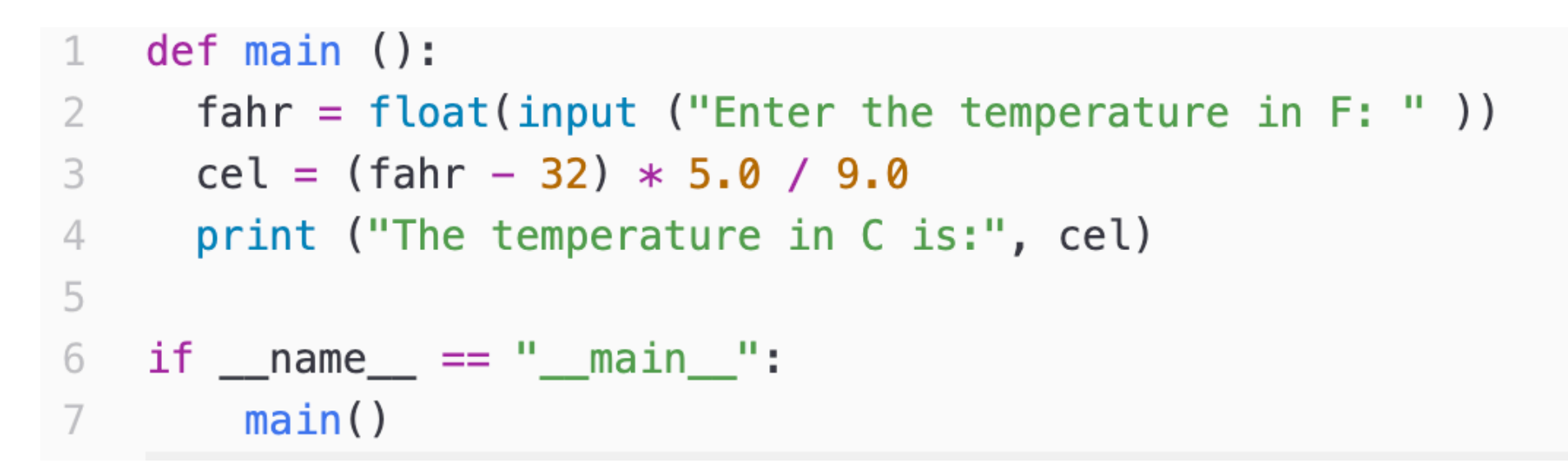

- Consider this Python script: **temp.py**
- What does it do?
	- Asks user to enter a temperature in Fahrenheit and converts the string input to float
	- Does the computation to convert temperature to Celsius
	- Prints result

#### Simple Example

```
// this is a comment in Java
     import java.util.Scanner;
 2
 3
     public class TempConv {
 \overline{4}5
         public static void main (String args[]) {
              Double fahr:
 6
              Double cel;
 \overline{7}8
              Scanner in;
 9
              in = new Scanner (System.in);10
              System.out.print("Enter the temperature in F: ");
11
              fahr = in.nextDouble ():
12 \overline{ }1314cel = (fahr - 32) * 5.0 / 9.0;System.out.println("The temperature in C is: " + cel);
15
16
         \}\mathcal{F}17
```
• Same program in Java: TempConv.java

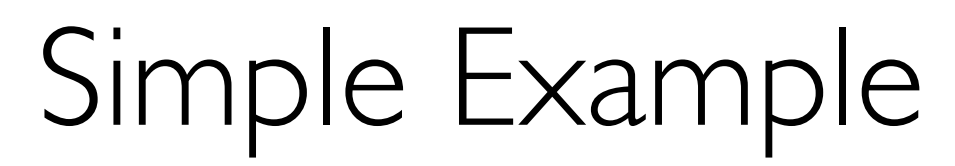

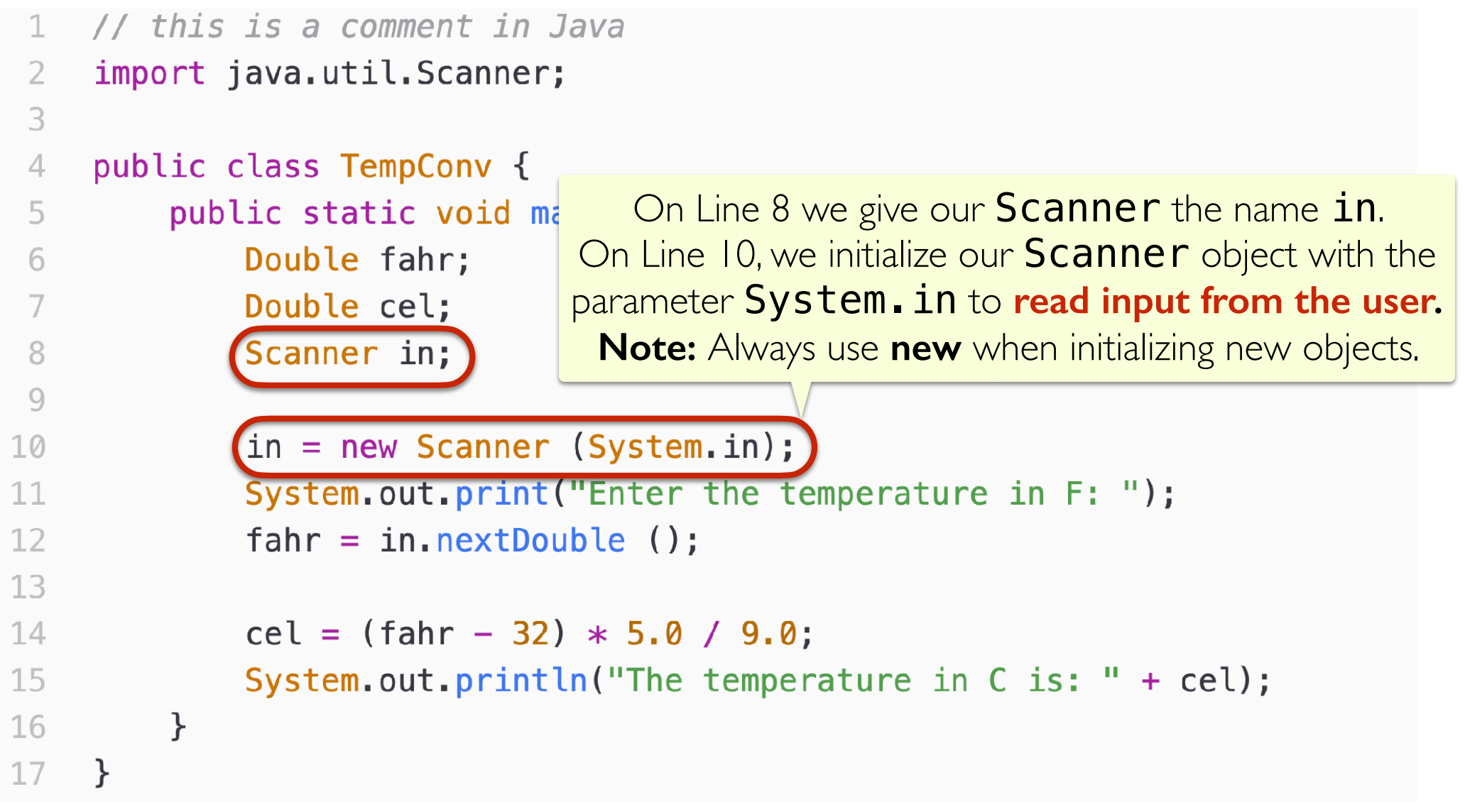

• After declaring a **Scanner** object named **in**, we also have to initialize it before using it (like calling  $\quad$  in  $i$ ,  $($  ) in Python).

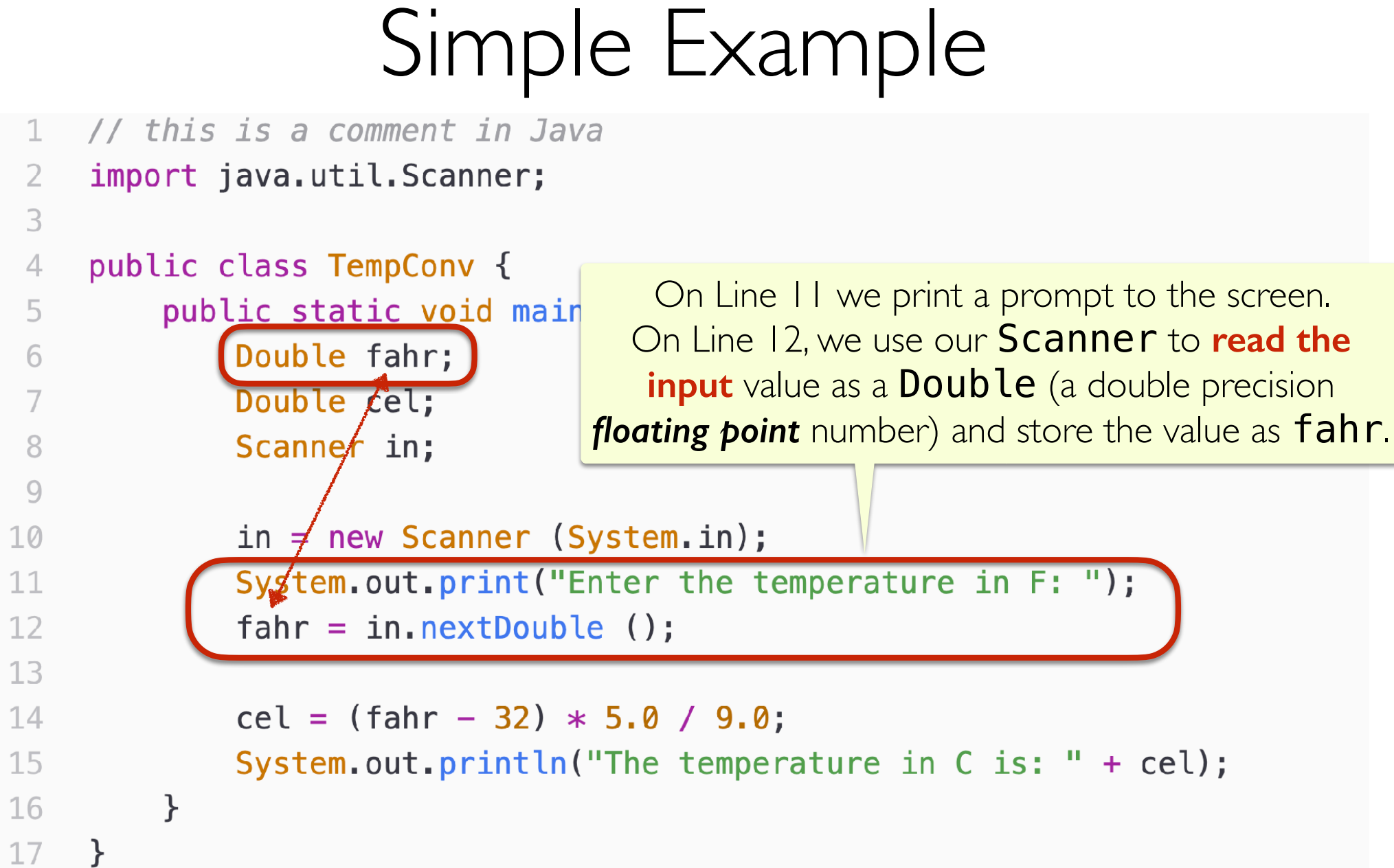

System.out.print and System.out.println are like print in Python.

in.nextDouble() automatically reads the user input as a Double (like using input() in Python and then converting to float)

### An Aside: Using the Java Scanner

- Since Java is **strongly typed**, we have to be extra careful when reading input from the user to make sure it is of the expected type
- The **Scanner** class provides methods for making sure the next value (like an iterator!) is of the expected type
- Here are some methods for the Java **Scanner** class

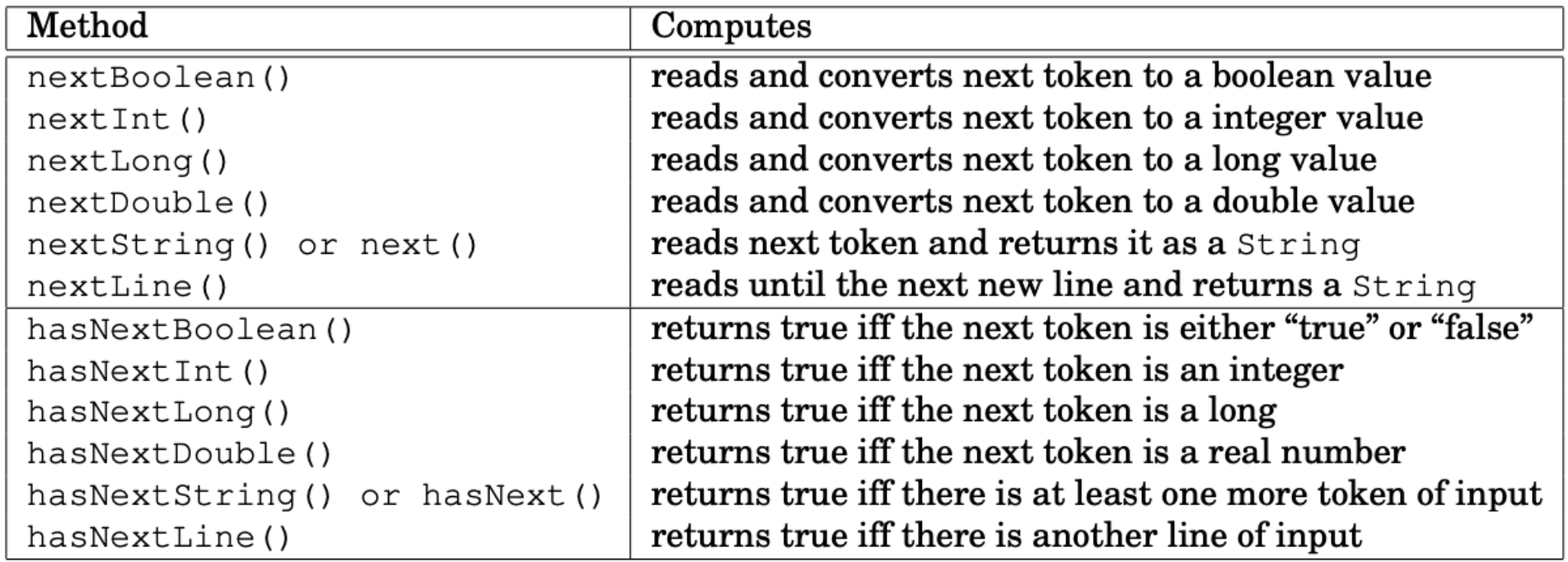

### Simple Example

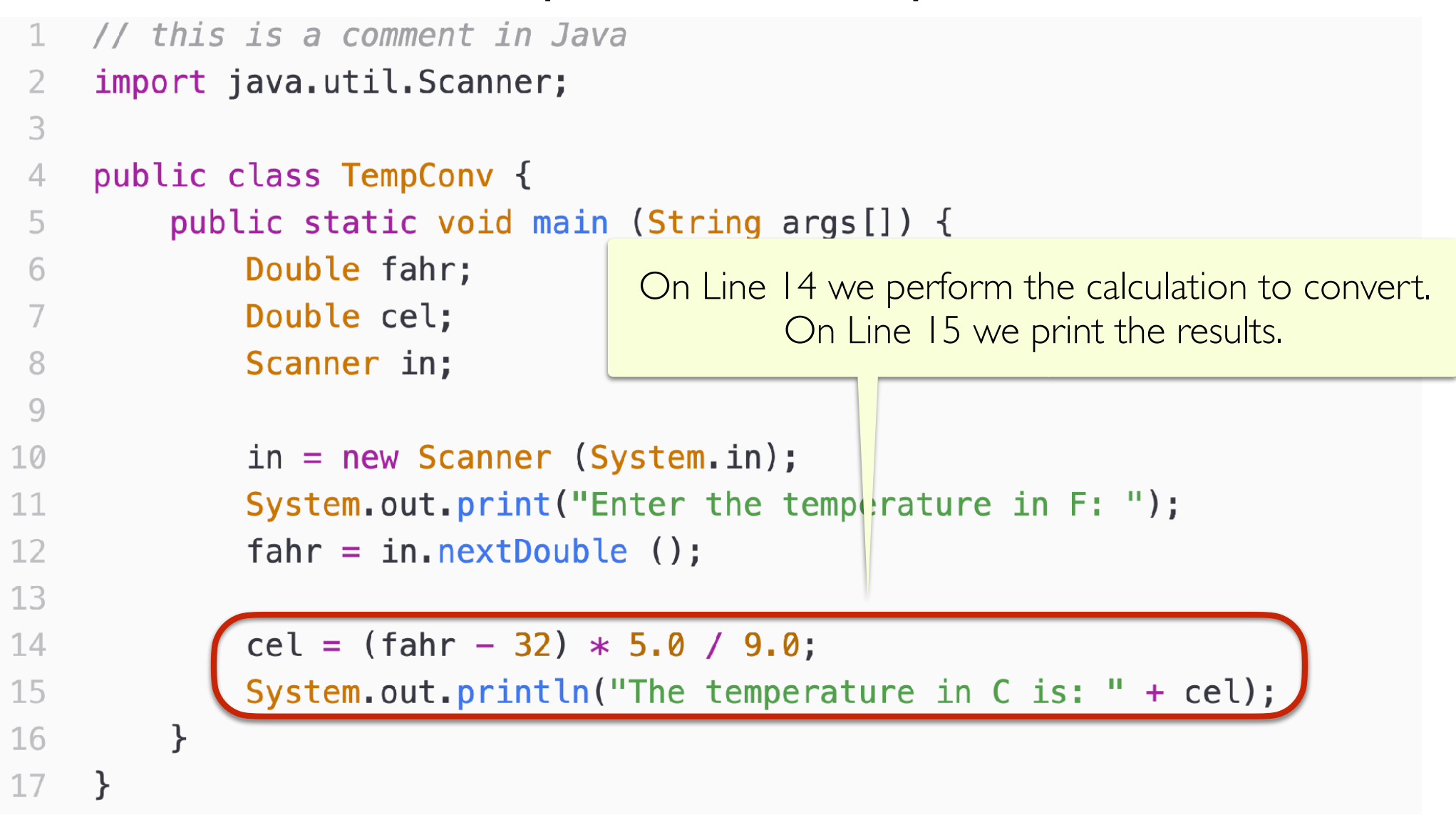

- Arithmetic calculations in Java and Python are very similar wrt syntax
- When we print, we use the **+** operator to perform **string concatenation**

#### Simple Example

bash-3.2\$ javac TempConv.java bash-3.2\$ java TempConv Enter the temperature in F: 98.6 The temperature in C is: 37.0 bash-3.2\$ java TempConv Enter the temperature in F: 32 The temperature in C is: 0.0

• Before running our program, we compile using **javac** 

javac TempConv.java

• To run, we use **java** 

java TempConv

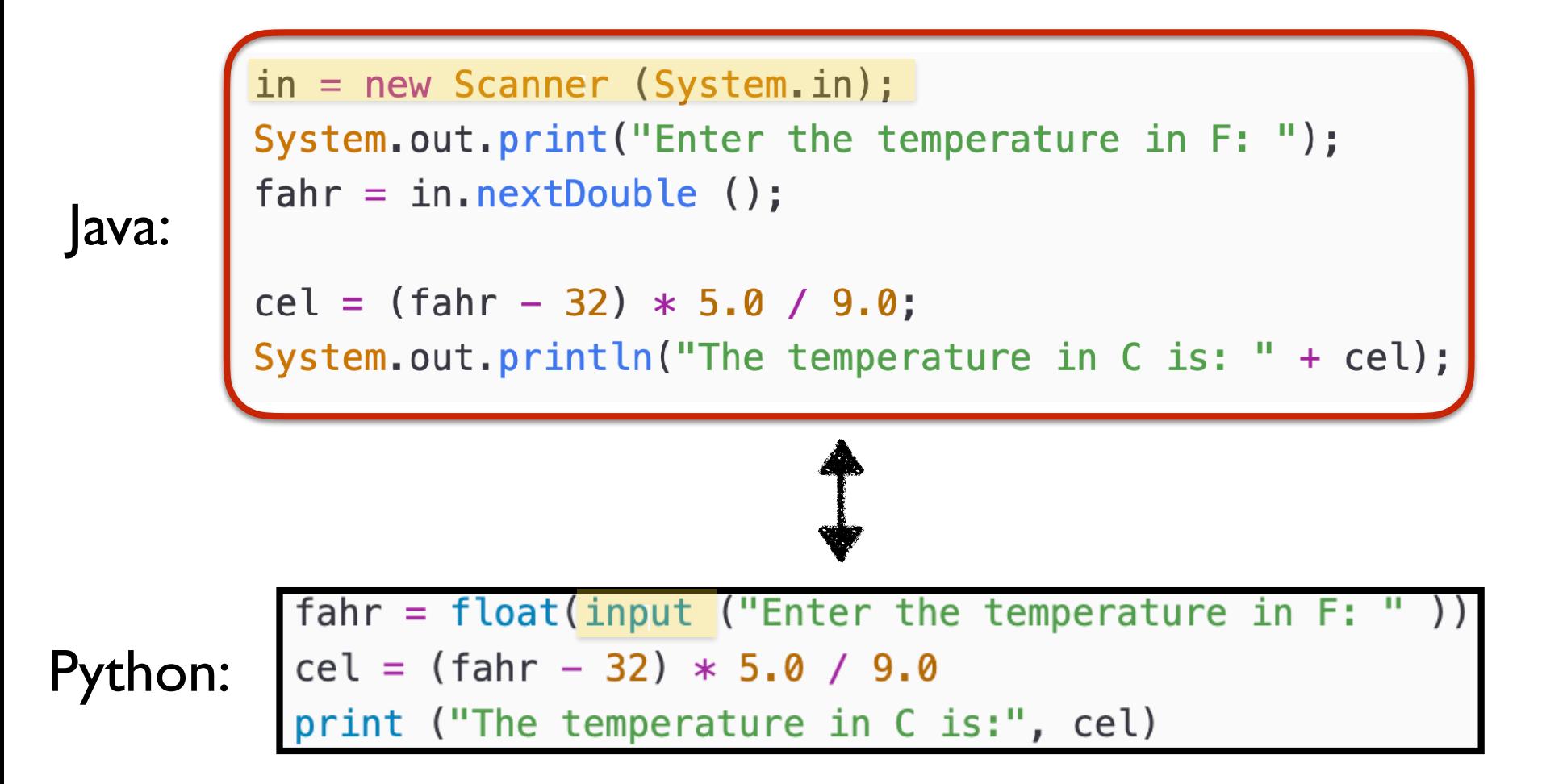

Step 1: Prepare to read input from user.

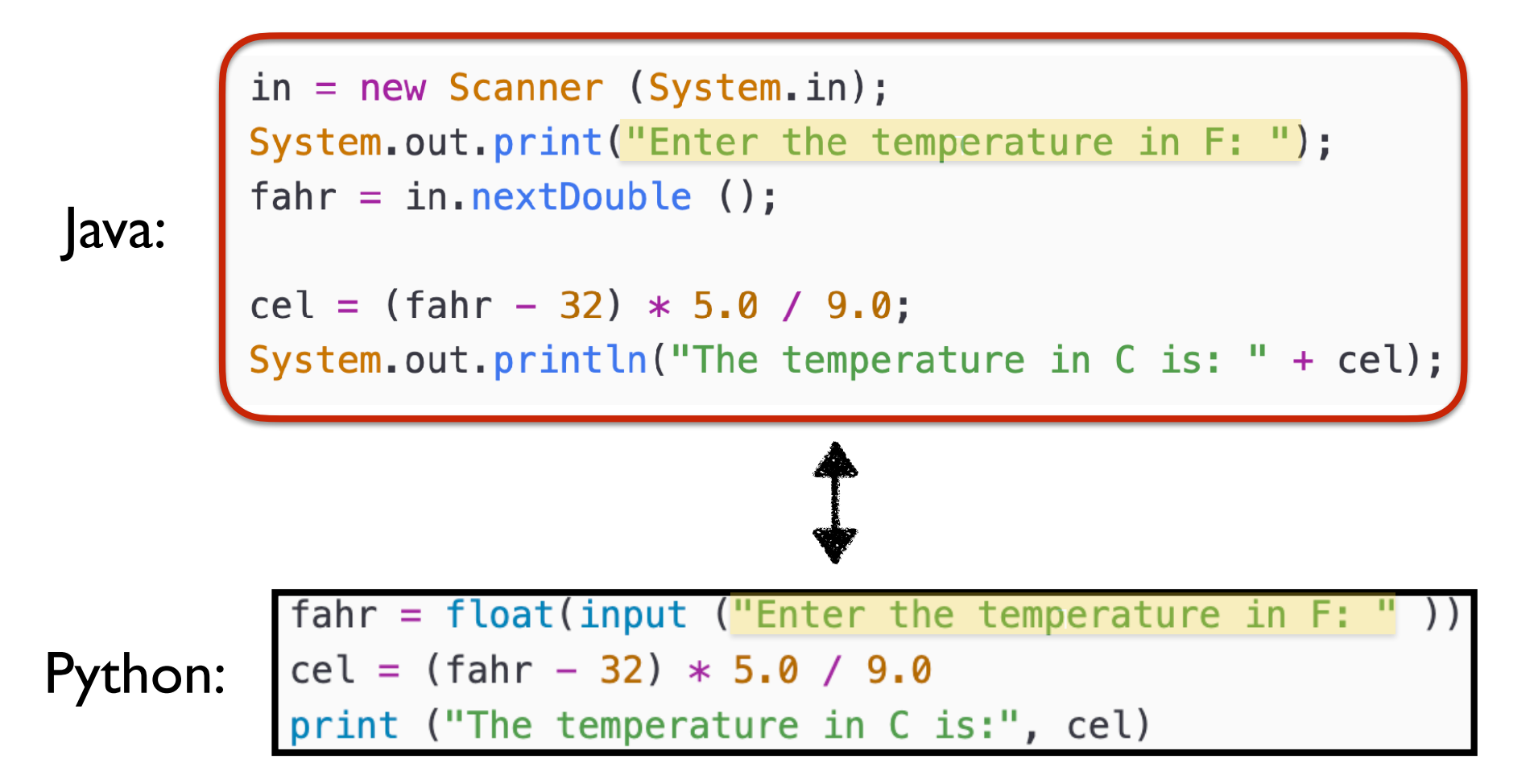

Step 2: Prompt user for input.

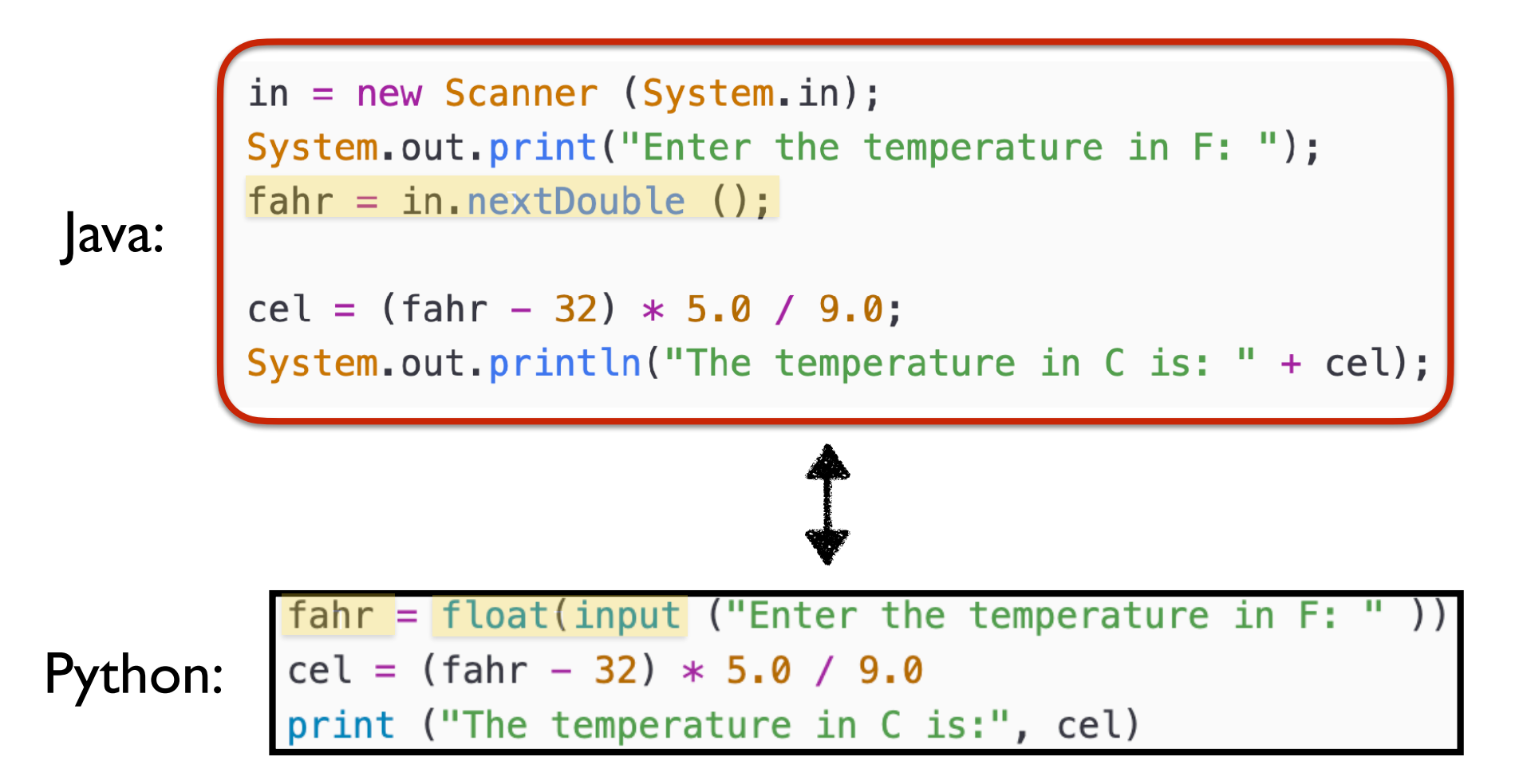

• Step 3: Read user input and convert to float/double (that is, a number with a decimal point).

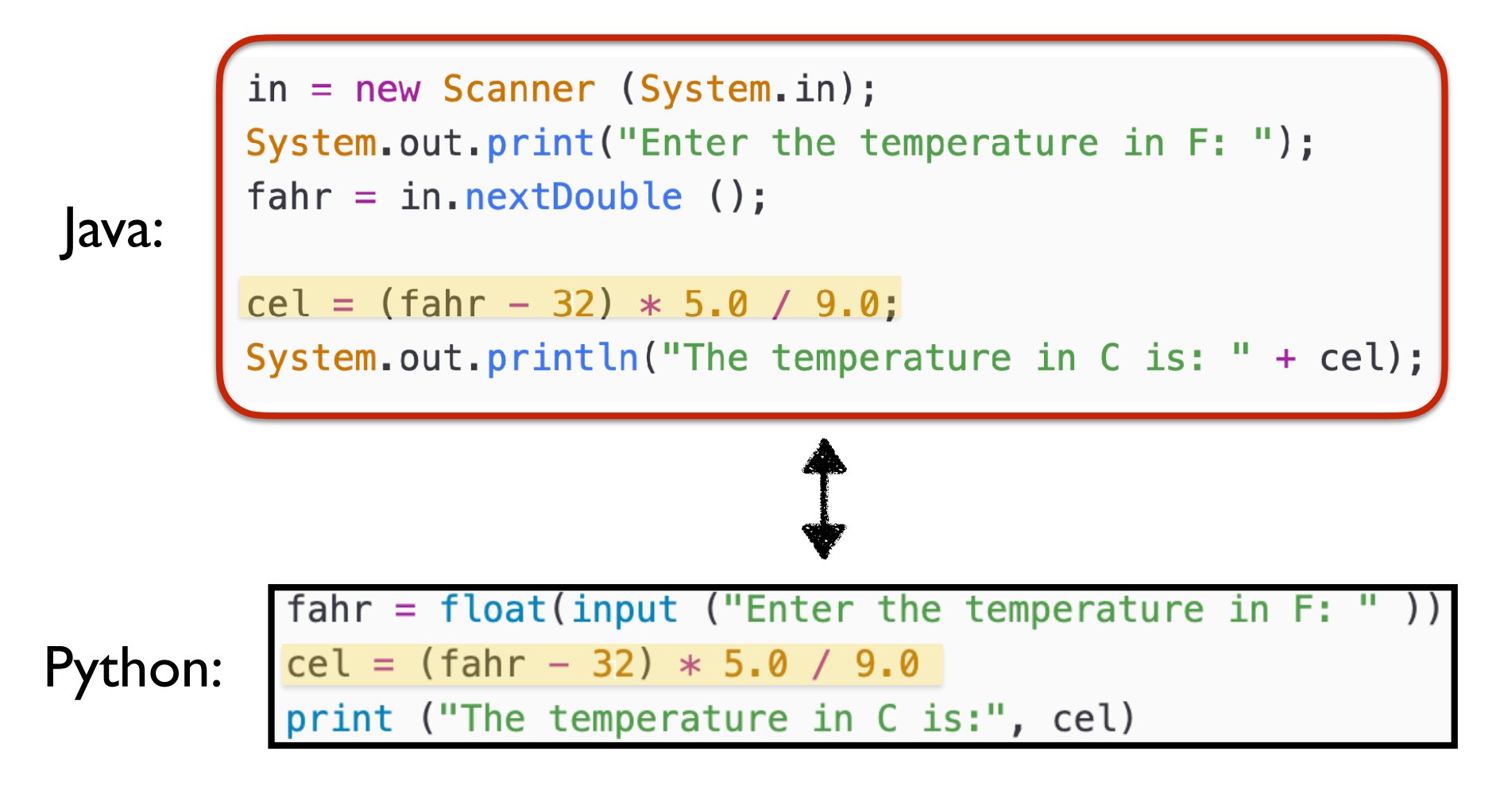

Step 4: Perform conversion to Celsius.

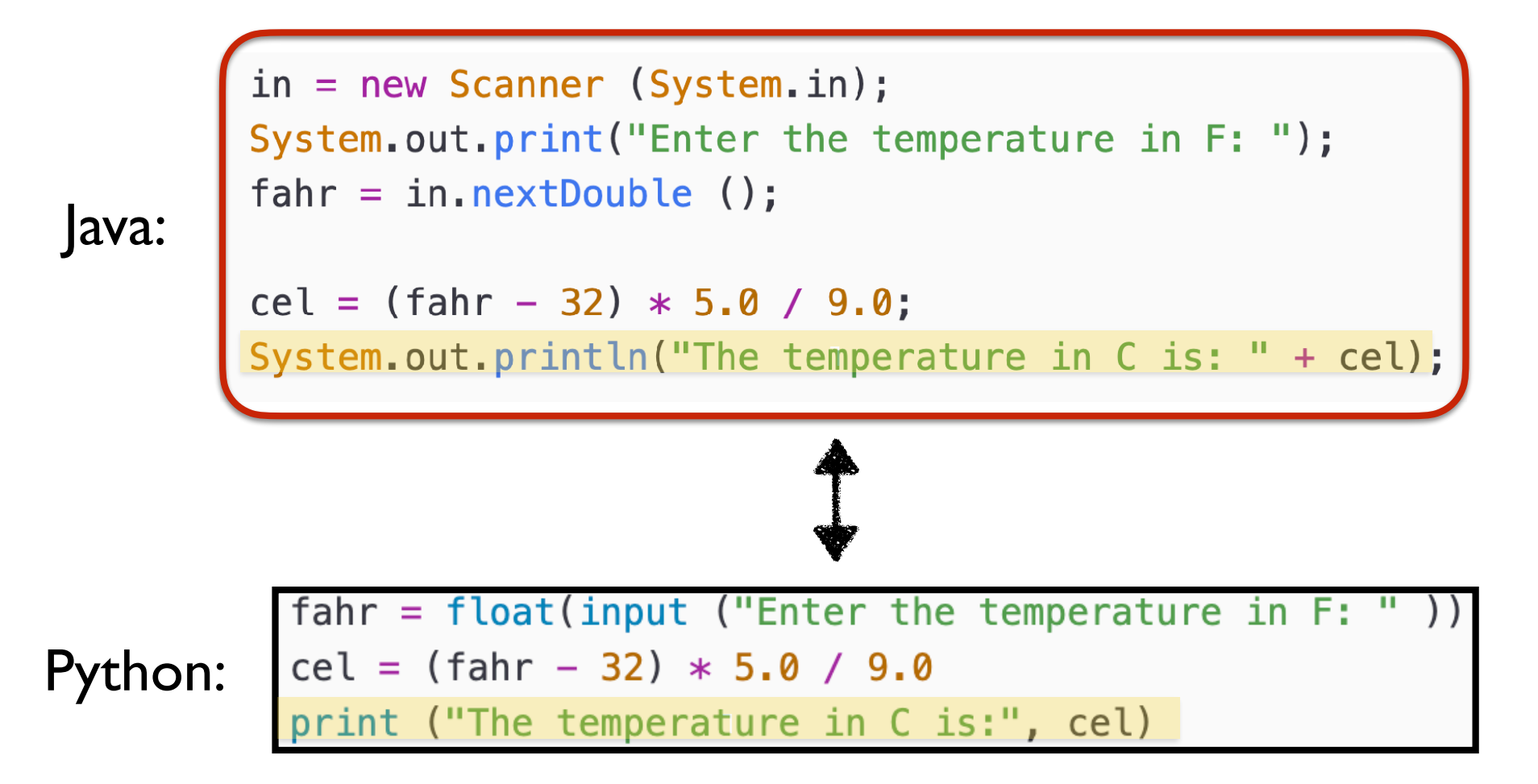

Step 5: Print result.

## An Aside: Java GUIs

- Java has more built-in support for making GUIs and supporting graphical objects
- Here is a graphical version of our program

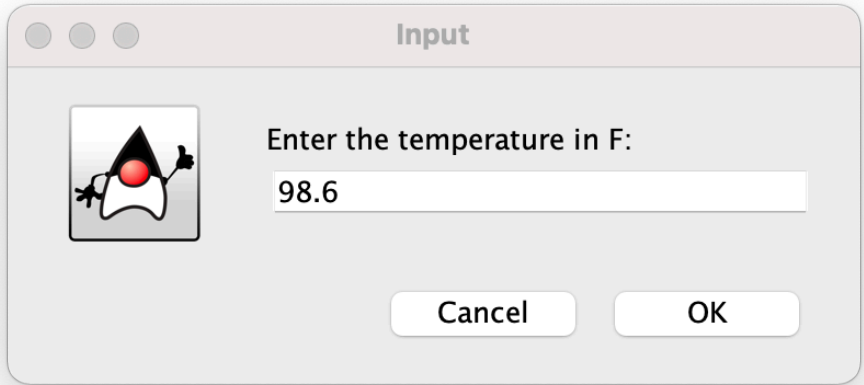

```
000Message
import javax.swing.*;
public class TempConvGUI {
                                                                   The temperature in C is 37.0
    public static void main (String args[]) {
        Double fahr, cel;
                                                                              OK
        String fahrString;
        fahrString = JOptionPane.showInputDialog("Enter the temperature in F: " \vert);
        fahr = Double.valueOf(fahrString);cel = (fahr - 32) * 5.0 / 9.0JOptionPane.showMessageDialog(null, "The temperature in C is " + cel );
    }
```
# Data Type: Strings

- Strings in Java and Python are similar, although the **syntax** is different
- Like Python, Strings in Java are also **immutable**
- Manipulating strings in Java is somewhat less intuitive because Strings **do not support an indexing or slicing operator**
- You can still index into a Java String by pulling out a **substring**
- Java strictly uses **method calls** where Python allows the use of operators; Java does not support operator overloading in general

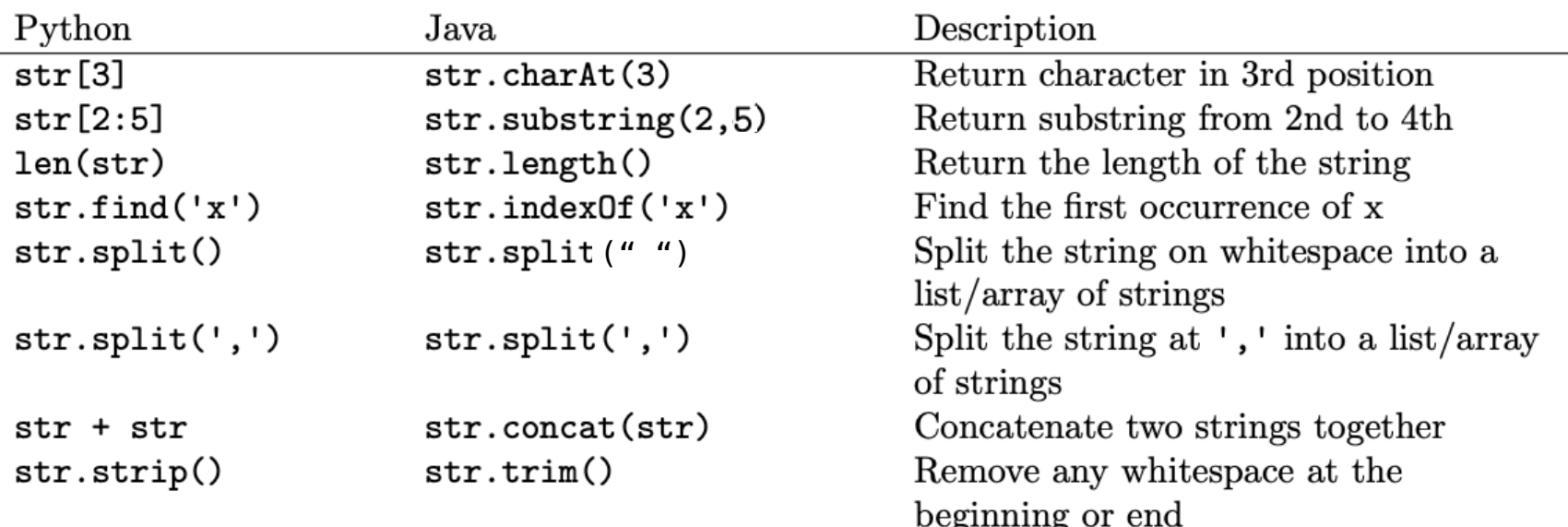

# Strings

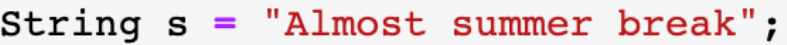

 $s.substring(0,3)$ 

 $Alm$ 

 $s.substring(4,7)$ 

 $st$ 

#### Java: Python:

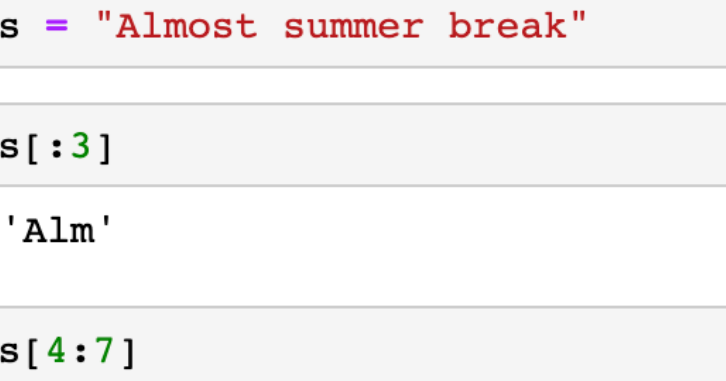

 $'st'$ 

# Strings

String  $s = "Almost summer break";$ 

 $s.substring(0,3)$ 

Alm

 $s.substring(4,7)$ 

st

s.toUpperCase()

ALMOST SUMMER BREAK

s.toLowerCase()

almost summer break

Returns an array

```
String [] array = s.split(" ")
```
System.out.println(Arrays.toString(array))

[Almost, summer, break]

#### Java: Python:

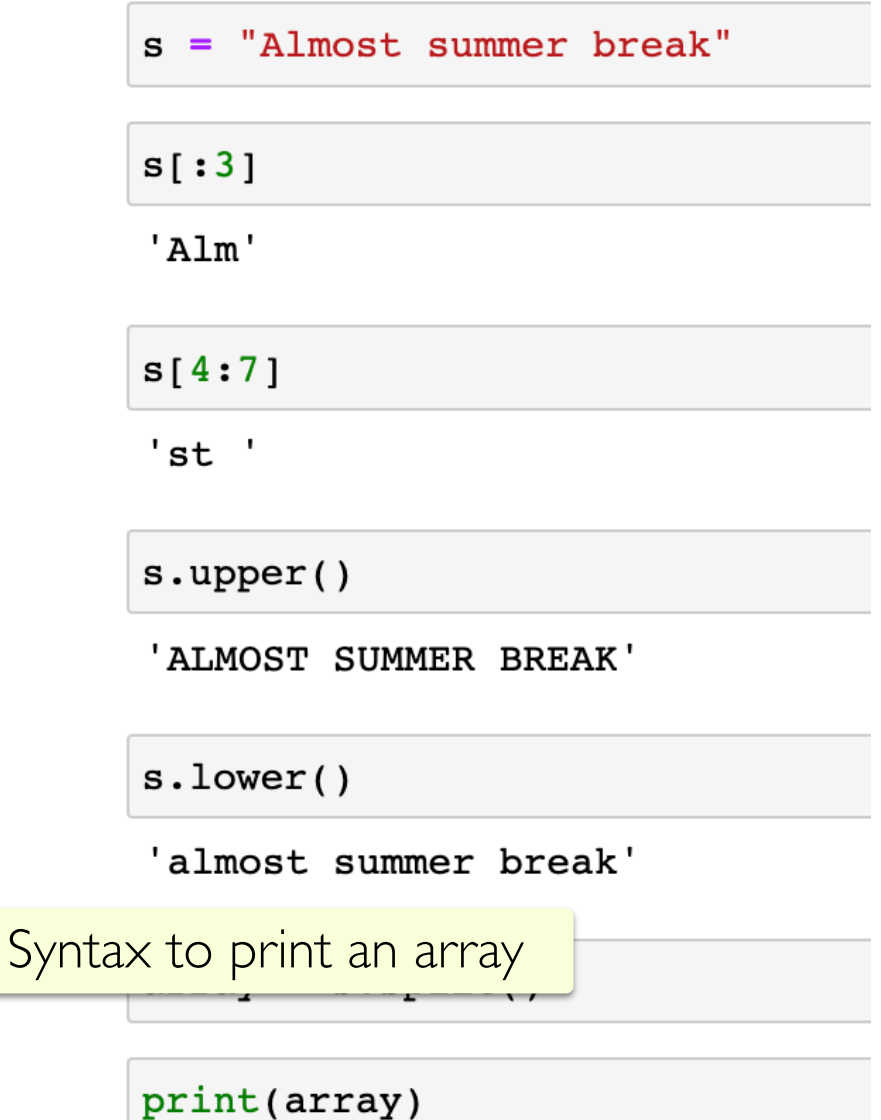

['Almost', 'summer', 'break']

# Data Type: ArrayLists

- ArrayLists in Java are roughly equivalent to Lists in Python
- Both are basically **dynamic arrays** (that grow and shrink in size automatically)
- However, unlike Python where lists can contain anything, in Java we declare what **type** of objects our **ArrayList** is going to contain
- We *cannot use* []operator *"list notation"* in ArrayLists
	- Instead rely on **methods** (like get (), set (), add()) to manipulate the list instead
- We will first compare **ArrayLists** to **lists** in Python
- Next, we will discuss a primitive data structure **Arrays** which are also analogous to Python lists but are statically-sized, more commonly used, and do support []operator *"list notation"*

#### ArrayLists vs. Lists

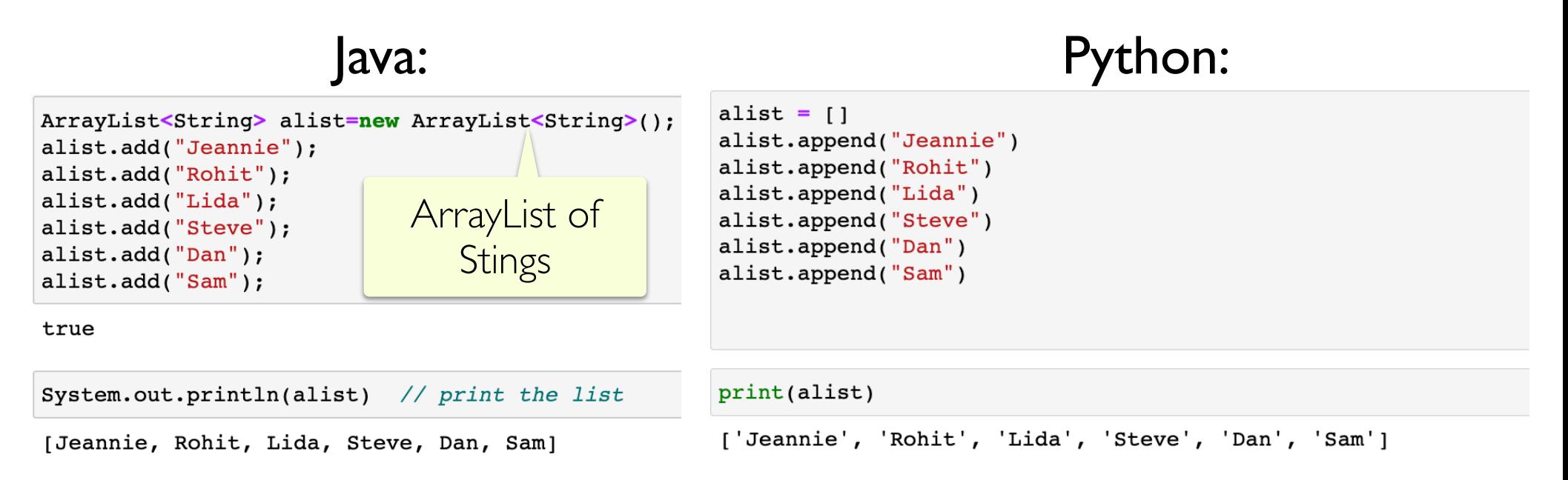

#### ArrayLists vs. Lists

#### Java: Python:

ArrayList<String> alist=new ArrayList<String>(); alist.add("Jeannie"); alist.add("Rohit"); alist.add("Lida"); alist.add("Steve"); alist.add("Dan");  $alist.add('Sam');$ 

true

System.out.println(alist) // print the list

[Jeannie, Rohit, Lida, Steve, Dan, Sam]

alist.add(3, "Iris") // add Rohit to index  $3$ 

System.out.println(alist)

[Jeannie, Rohit, Lida, Iris, Steve, Dan, Sam]

alist.get(2) // get the element at index 2

Lida

// set index 5 to Steve (returns old value) alist.set(5, "Steve")

Dan

```
System.out.println(alist)
```
[Jeannie, Rohit, Lida, Iris, Steve, Steve, Sam]

```
alist = []alist.append("Jeannie")
alist.append("Rohit")
alist.append("Lida")
alist.append("Steve")
alist.append("Dan")
alist.append("Sam")
```
print(alist)

```
['Jeannie', 'Rohit', 'Lida', 'Steve', 'Dan', 'Sam']
```

```
alist.insert(3, "Iris")
```
#### print(alist)

['Jeannie', 'Rohit', 'Lida', 'Iris', 'Steve', 'Dan', 'Sam']

```
alist[2]
```
'Lida'

 $alist[5] = "Steve"$ 

#### print(alist)

['Jeannie', 'Rohit', 'Lida', 'Iris', 'Steve', 'Steve', 'Sam']

## Data Type: Arrays

- An **array** is a primitive data structure in Java (with corresponding Arrays objectified class), and are also similar to Lists
- They do *support list notation*
- They **cannot dynamically shrink and grow**
- To declare a new array object in Java, we need to specify the **type** of its values and the **size** it will have
	- Size must be **specified directly**, or
	- Can just **assign values** at declaration
- Unlike lists in Python we cannot store heterogeneous types in an array!

## Data Type: Arrays

- An **array** is a primitive data structure in Java
- Can use list notation and assign values directly (but cannot grow or shrink)

```
import java.util.Arrays:
 2
    public class Test {
 3
 \overline{4}5
       public static void main(String args[]) {
                                                      Declaring a statically-sized array 
         int size = 10:
 6
                                                         by initializing it with values
 7
        // option 1: create an array directly
 8
         int [] array1 = new int[] {2, 3, 5};9
10
        // option 2: declare an with size then assign values
1112int [] array2 = new int [3];
         array2[0] = 2;13
                                                 Declare empty array with size 
         array2[1] = 3;14
                                                  and then assign values later15
         array2[2] = 5;16
17
         System.out.println(Arrays.toString(array1));
         System.out.println(Arrays.toString(array2));
18
       \mathcal{F}19
20
     ł
```
Java Arrays: More Examples

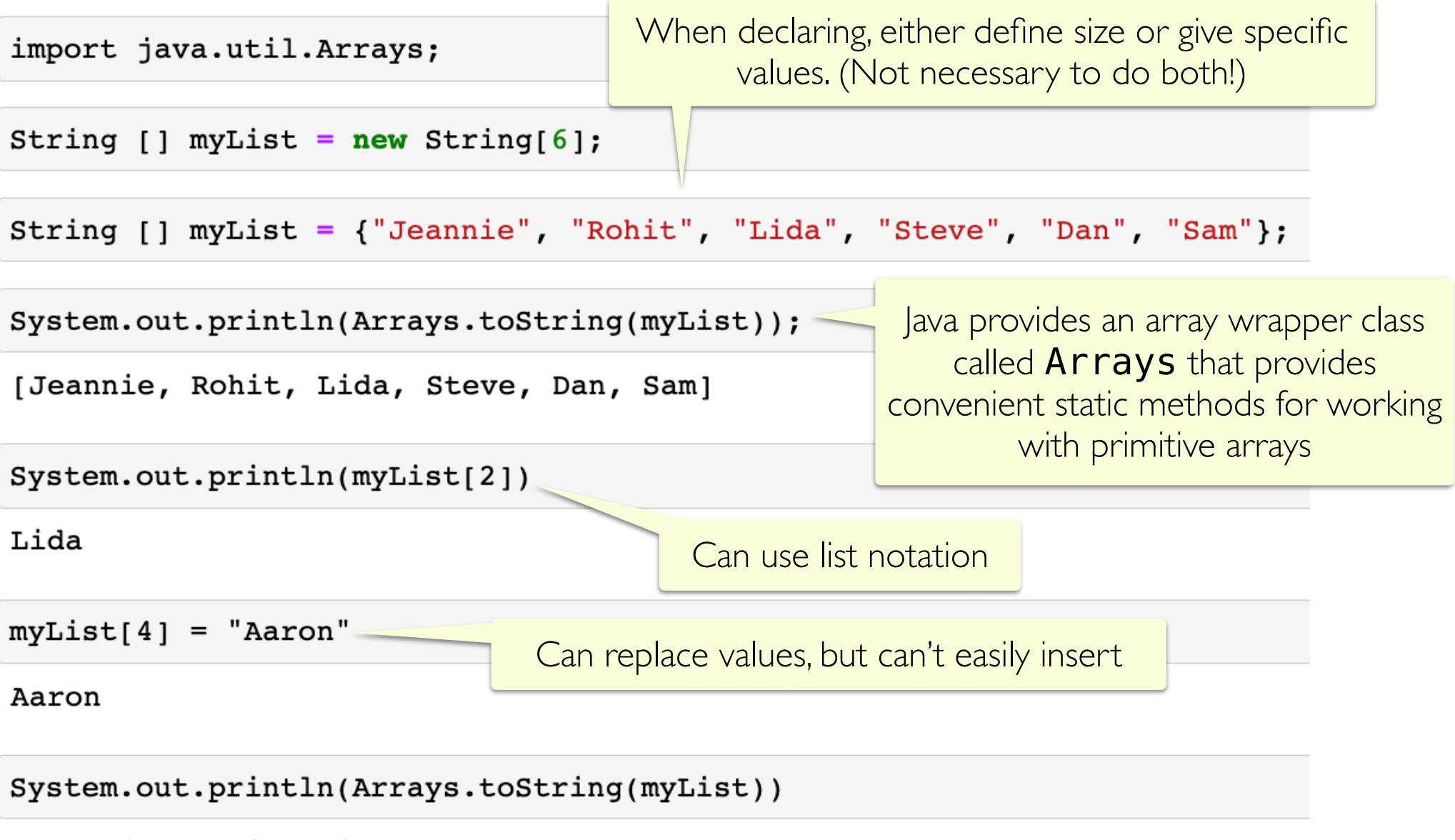

[Jeannie, Rohit, Lida, Steve, Aaron, Sam]

# Other Data Types: Dictionaries

- HashMaps in Java are roughly equivalent to Dictionaries in Python
- Both provide easy  $(O(1))$  access to key, value pairs
- Both provide convenient methods for interacting with/manipulating the keys, values efficiently
- Both require keys to be unique
- Java  $\textsf{HashMaps}$  do not support  $\textsf{[]}$  operator
	- Must use methods (like put (), get (), containsKey()) to manipulate HashMap
- Python Dictionaries support [] operator **and** methods

#### HashMaps vs. Dictionaries

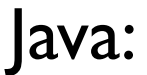

Keys are Integers,<br>Values are Strings<br>Values are Strings Values are Strings

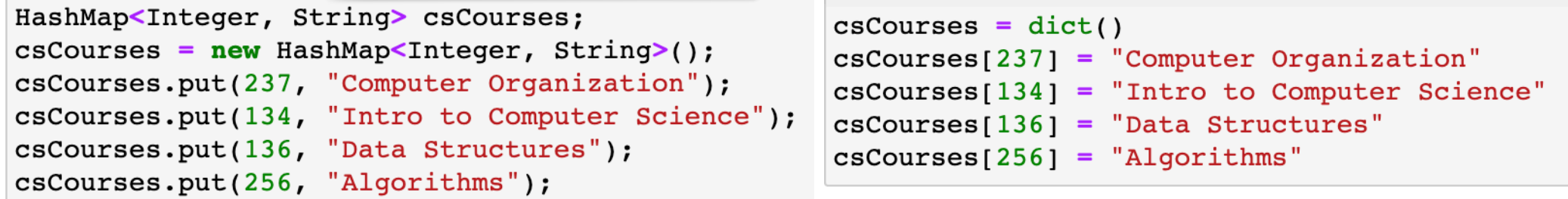

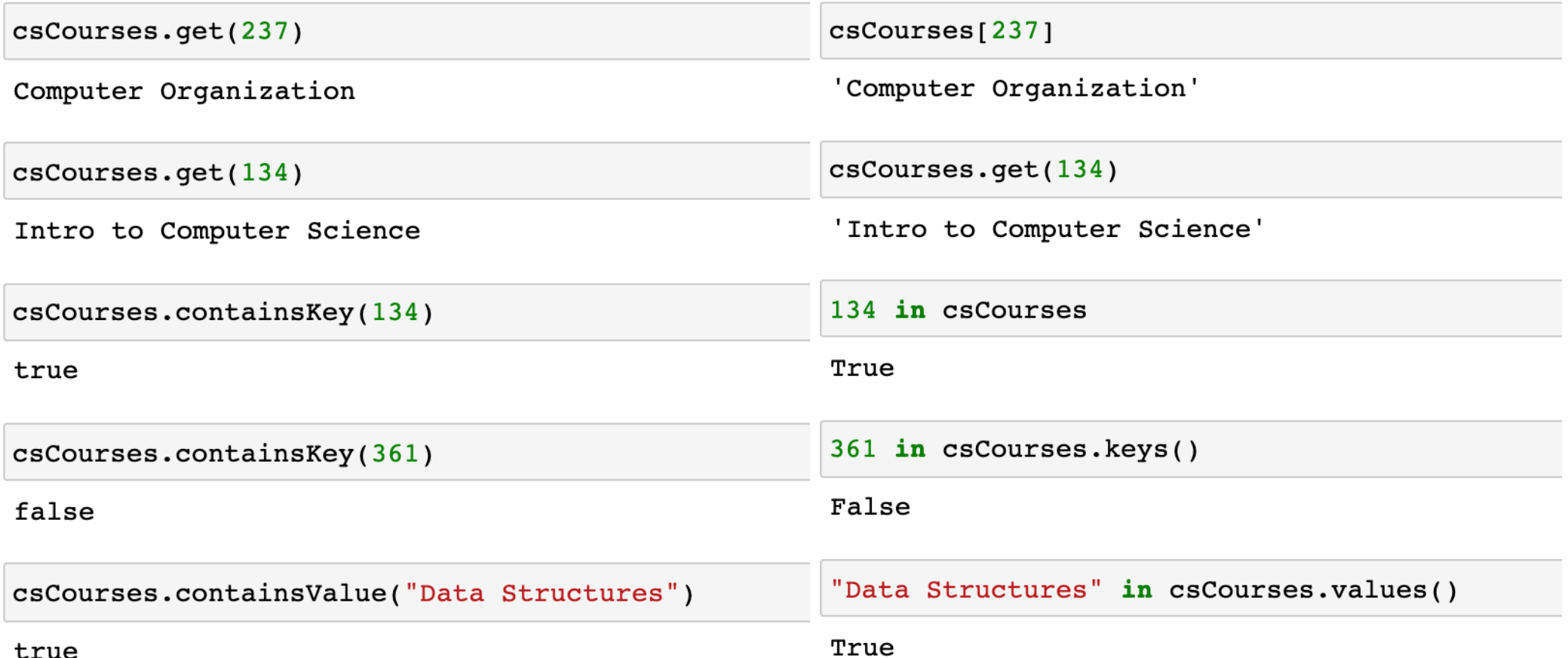

# Programming Language Features

- **• Basic features:**
	- Data Types
	- Reading user input
	- Loops
	- Conditionals
- **• Advanced topics:**
	- Classes
	- Interfaces
	- Collections
	- Graphical User Interface Programming

#### Booleans

- **• Boolean** (or **boolean**) values in Java:
	- **• true** and **false** (no capitalization)
	- Example: **Boolean b = true**
- **• Boolean** operators in Java**:** 
	- **• &&**  and
	- **• ||**  or
	- **• !**  not
	- Most other operators  $(<, >, ==, etc)$  are the same as Python

• **Conditional** (if-else) statements in Python and Java are very similar

}

- Let's consider three basic patterns
	- 1. Simple if in Python:
	- if condition: statement1 statement2
	- ...

Simple if in Java:

if (condition) { statement1; statement2; ...

• **Conditional** (if-else) statements in Python and Java are very similar

```
2. if else in Python: 
  if condition: 
         statement1 
         statement2 
   ...
  else:
         statement1 
         statement2 
   ...
                                  if else in Java:
                                  if (condition) {
                                        statement1; 
                                        statement2;
                                   ... 
                                  } else {
                                        statement1; 
                                        statement2;
                                   ... 
                                  }
• Let's consider three basic patterns \overline{\phantom{a}} Note the use of ( )
                                                         and \{ \}
```
- **Conditional** (if-else) statements in Python and Java are very similar
- Let's consider three basic patterns
	- 3. if elif else in Python:
	- if condition: statement1 statement2
	- ... elif condition: statement1 statement2

 ... else:

> statement1 statement2

...

Nested if else if in Java:

if (condition) { statement1; statement2; Java does not have an elif equivalent

```
 ... 
} else if (condition) {
     statement1; 
     statement2;
```

```
 ... 
} else {
```
statement1;

statement2;

```
 ... 
}
```
int  $a = 1$ ; int  $b = 2$ ; if  $(a < b)$  { System.out.println(" $a < b$ ");  $\mathcal{Y}$ 

 $a < b$ 

```
if (a > b) {
    System.out.println("a > b");
\} else {
    System.out.println("a < b");
\mathcal{Y}
```
 $a < b$ 

```
Notice the && (logical 
                       AND) operatorint c = 3;
if (a > b \& a > c) {
    System.out.println("a is largest");
} else if (b > a \& b > c) {
    System.out.println("b is largest");
\} else {
    System.out.println("c is largest");
}
```
Java: Python:

 $a = 1$  $b = 2$ if  $a < b$ :  $print("a < b")$ 

 $a < b$ 

if  $a > b$ :  $print("a > b")$ else:  $print("a < b")$ 

 $a < b$ 

```
c = 3if a > b and a > c:
    print("a is largest")
elif b > a and b > c:
    print("b is largest")
else:
    print("c is largest")
```
c is largest

#### Lecture 5 Revisited

• Recall one of the first examples we looked at involving conditionals in Python (slightly modified to accept user input)

```
def weather (temp) :
 \mathbf{1}\overline{2}if temp > 80:
            print("It is a hot one out there.")
 3
   elif temp >= 60:
 \overline{4}5
            print ("Nice day out, enjoy!")
   elif temp >= 40:6
            print("Chilly day, wear a sweater.")
 \overline{ }else:
 8
            print("Its freezing out, bring a winter jacket!")
 9
10
     if {\sf name} = "{\sf main"}.1112<sup>7</sup>temp = int(input("Enter temp: "))13
       weather(temp)
```
#### Lecture 5 Revisited

• Let's write it in Java!

#### Lecture 5 Revisited

```
\mathbf 1import java.util.Scanner;
 \overline{2}3
     public class WeatherFinal {
       public static void main (String args[]) {
 4
 5
          int temp;
                                       Could use Integer here as well. 
         Scanner in:
 6
                                      Use Double for floating pt values.7
 8
          in = new Scanner(System.in);\overline{9}System.out.print("Enter temp: ");
10
         temp = in.nextInt();
1112if (temp > 80) {
13
            System.out.println("It is a hot one out there.");
         } else if (temp >= 60) {
1415
            System.out.println("Nice day out, enjoy!");
16
         } else if (temp >= 40) {
17
            System.out.println("Chilly day, wear a sweater.");
         \} else {
18
            System.out.println("Its freezing out, bring a winter jacket!");
19
          \mathcal{F}20
       \mathcal{F}21
22
     \mathcal{F}
```